## **Photoshop CC 2015 Version 18 Licence Key For Windows 64 Bits 2022**

Installing the ACDSee Photoshop software is relatively easy and can be done in a few simple steps. First, download the software from the ACDSee website. After the download is complete, open the package and follow the instructions on the screen. Once the installation is complete, you need to enter a serial number to activate the software. To do this, click on the "Activate" button, which is located in the upper right-hand corner of the screen. After this is done, you can start using the software. Just be sure to backup your files before you crack the software. To crack Adobe Photoshop, you need to download a crack from an online source. After the crack is downloaded, open it and follow the instructions to apply the crack. Once the crack is applied, you can start using the software.

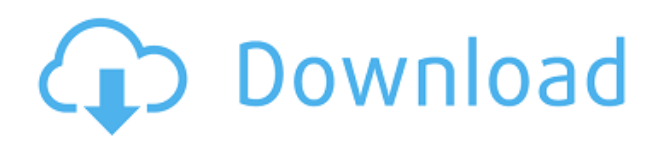

Its software landscape is changing rapidly, and customers are discontent with the last version of Lightroom. The new version of the software has garnered lots of good reviews on the internet, but it is not easy to choose whether to upgrade or not. If you ask me, I will not recommend upgrading from Lightroom 4 to Lightroom 5. Rather, I recommend using Adobe products Camera Raw and Photoshop for the fine-tuning of images before importing them into Lightroom. We are, after all, talking about image editing here, and Lightroom bundles other features, like grids, font tools, layers, and image adjustment which you can use for other purposes, too. If you are still using Lightroom 4, or Lightroom 3, and already love it, simply upgrade to Lightroom 5. Apart from the new UI design, Lightroom 5 provides the same features you have grown accustomed to. If you are thinking of moving to Lightroom 5, the same holds good if you are already using Lightroom 4. Otherwise, you will have to downgrade to Lightroom before you upgrade, although it's never a problem. Where Lightroom 5 often excels is where other software fails. The UI is

modern and easy to use, with live previews in the histogram and RAW/jpg conversion. Furthermore, Lightroom tends to save data faster and is a lot more quick. Finally, a great compliment to the outstanding performance of the C100 is the fact that it works flawlessly with all four of my other most-used accessories. They all complement each other in ways that most other pen and tablet combos are incapable of.

## **Download free Photoshop CC 2015 Version 18Activation Code With Keygen Cracked [32|64bit] 2022**

The idea of running software as complex as Photoshop directly in the browser would have been hard to imagine just a few years ago. However, by using various new web technologies, Adobe has now brought a public beta of Photoshop to the web. The web development tools >>" target=" blank">Microsoft Edge and Safari already offer WebAssembly support. However, since the user experience for Edge and Safari is still not as smooth as that of Chrome, the Photoshop release on the web is a very welcome development. **This is a shortcut to switch your tool back to the brush tool once you find the effect you want. To undo other operations, you can run the History Panel, which has a timeline of all your previous actions. You can also use the Undo and Redo buttons to go back and forth between previous and current actions. To cancel out the operation, simply hit the Ctrl+Z or "Undo" button. To cancel out the action you're working on, just click the Reset button. Here's a helpful cheat sheet for the toolbar.** Creating professional typefaces usually begins by making decisions about fonts. Fonts can be for free or paid to specific applications and you will also have access to a vast number of free fonts online. Essentially, it is to provide an order to all the ordinal information and the whole process will be transferred to the ADS software, the software of the nature design studio. The software contains parameters to observe and modify the objects of the design before the creation of the model. After the creation of the models, it will be available to you. The software can contain a wide variety of shape objects, each of which can be loved and accepted areas that you can change freely and without effort. Then, it is ready for ordering and printing. e3d0a04c9c

## **Photoshop CC 2015 Version 18(LifeTime) Activation Code Torrent [32|64bit] {{ Hot! }} 2022**

This great feature lets Adobe Photoshop CS 6 users edit the way they like it, so that they can print a poster or print a canvas-size image. High-quality prints can be created using the tools in Adobe Photoshop CS6. The high quality results are provided by optimizing the images and thus the presentation quality is achieved. OCR i.e., Optical Character Recognition, is the process of recognizing written or printed text using an optical scanner. With this process, financial documents, product images, or any unsightly elements can be transcribed into text using OCR. To create a genuine PDF, one has to create a digital document that contains all its features, including text, images, graphics, audio, charts, etc. With Adobe Acrobat and other PDF creation tools, a person can convert any document into PDF. Photoshop CS6 includes several enhancements in its workspace and tools, besides the obvious, including a new Layout Options panel. In this new tools, one can easily drag and drop objects and select an area for the same. Also, an improved Layer Styles panel has been included in the new version of Photoshop, and it has come with a new tool in this panel which can be used to apply adjustments to the underlying colors of the layers. Photoshop CS6 also includes an improved Clip Menu and has options to clip out specific parts of the image. It works with all type of video files, including those that are downloaded from the internet online. The new Share for Review feature enables Photoshop users to collaborate from any device without leaving Photoshop, while being able to store data such as images and edits in the standard Photoshop.psd format. Users can invite others to review edits directly from within Share for Review, and then save their changes back into the original document. With random access to changes, one-click access to all such edits, and the ability to edit from a variety of devices, users never have to lose all the editing work they've done on so far. Users will find that it's a fast, simple way to co-edit and share work for both collaborative content creation and review.

urban jungle font download for photoshop download font jersey photoshop download font jey photoshop download font latin photoshop photoshop logo font download download font lettering photoshop love font download for photoshop lato font download for photoshop free download font latin photoshop calligraphy font download for photoshop

You can choose to open an existing Photoshop document directly to the pages you want. Also, this transition opens the door to new opportunities to interconnect creative applications to provide a universal toolset into creative solutions. Chrome apps natively support data inputs and outputs to and from external applications such as Photoshop. Photoshop is a raster image editor designed to be the preferred photo editing package across a variety of platforms. The graphics are based on pixels, which work on computer screens, film or other media that can display and reproduce light and color. There is no fixed scaling when moving, resizing, or scaling an image. If an image is viewed as it is saved, in other words, displayed as a true "photograph," it will appear the same no matter how the image is shrunk or enlarged. Photoshop is integrated into the operating system and can operate as fast as the desktop. One of the unique features of Photoshop is its support for multiple formats. Images can be created in Photoshop, then sent to the Macintosh, Windows or other types of computers and programs. Photoshop can export images to any type of application and software can import images from Photoshop. In addition to image editing, Photoshop can also be used for many other types of image manipulation including text editing, special effects or categorization. When looking for an image editing program, Photoshop easily surpasses every other option. Photoshop comes in versions targeted for use in specific fields. Photoshop has its own standalone video editor and web hosting as well. The software was created to make thousands of small changes to an image and the process can be very time-consuming and tedious, requiring a video editor. Photoshop has several enhancements in its functionality and performance for the creation and handling of images. It has a direct mode that allows a user to edit an image pixel by pixel without flattening the image. This eliminates the flattening effect that takes place when the image is transformed into other formats. The added layer support - easily allows users to create and combine layered images. Photoshop elements version has the capacity to store files on the cloud and easily sync across devices.

Photoshop CS6 starts with a completely redesigned Libraries system. You can have as many libraries as you want and organise them as you like. You can view, delete, and integrate other image files in one central place. In addition you can search on your image files with new advanced search features. The tools to modify images are a significant strength of Photoshop. One of the major changes that Photoshop CS6 brings is the ability to edit images beyond the basic picture making tools within a single application. You can now modify images in a number of ways including retouching. You can also improve the output quality and process images

greatly more efficiently than you once could. Adobe continues to evolve the selection capabilities of the tool. With the new unified managers you can see the selections that you have made in different views. You can now navigate directly to the exact selection that you want to save by navigating to the top bar in the view you are working in. The built-in layer styles like Drop Shadow, Drop Shadow with Glow, Inner Glow, Bevel and Emboss, and Watercolor are now optional. With these layer styles, you don't have to waste time making each individual frame. There are now many built-in frame styles that come with Photoshop CS6. Of course, you can always use the drawing tools to create powerful strokes. In addition, you can now drop Layers and kick off Radial Gradients to create stunning pieces of art. There are now direct editing tools for working on radial gradients, with tools to resize, reposition and delete them.

<https://soundcloud.com/aldisrori1977/ilomilo-pc-game-free-downloadl> <https://soundcloud.com/grimrestmerssi1985/autodata-338-full-download-free> <https://soundcloud.com/bookrelonte1981/netcad-52-64-bit-full-download> [https://soundcloud.com/ochejalaetiz/solucionario-fisica-universitaria-volumen-2-sea](https://soundcloud.com/ochejalaetiz/solucionario-fisica-universitaria-volumen-2-sears-11-ed) [rs-11-ed](https://soundcloud.com/ochejalaetiz/solucionario-fisica-universitaria-volumen-2-sears-11-ed) <https://soundcloud.com/consdoggperba1984/long-war-with-cracked-30> [https://soundcloud.com/guemeenhighmi1988/account-hacker-v399-activation-code-](https://soundcloud.com/guemeenhighmi1988/account-hacker-v399-activation-code-1109)[1109](https://soundcloud.com/guemeenhighmi1988/account-hacker-v399-activation-code-1109) <https://soundcloud.com/alekseydroqs6/universe-sandbox-2-crack-download> [https://soundcloud.com/flavmabcocal1989/parbona-ami-charter-toke-full-movie-dow](https://soundcloud.com/flavmabcocal1989/parbona-ami-charter-toke-full-movie-download-in-720p) [nload-in-720p](https://soundcloud.com/flavmabcocal1989/parbona-ami-charter-toke-full-movie-download-in-720p)

<https://soundcloud.com/socatende1970/pegatron-n14939-driver-download>

Another feature, which you might not have been aware of, is a switch for a global shortcut 'CTRL+W'. It helps you to quickly save files directly from the document window. You don't have to perform a series of copy, paste, delete actions to achieve this task. Then there are the quick access panel commands. This is known to be the most frequently used controls in Photoshop. They are things like create a pattern, create a clipping mask, create a selection, clone stamp, create a selection, paths, channels, layers, create a selection, organize layers, etc. In the regular window, these allow quick and easy navigation. Alternatively, you can add the menu shortcuts options in the panels section in the preferences dialog box in Photoshop. Committing all the commonly used commands such as these are easy and makes

working in Photoshop much easier. Careful not to confuse Adobe's label you saw on program updates. That's the name of Google Drive software. That service slightly expanded to **photos and videos** but is no longer available for the label your program. If you still have it, you are looking at the name of Apple's Navigator application. That one is gone from spotlight. But, since all Android users are in the dark about that, let's look at the recent software update for iPhones. They got a useful feature. called tagging. Cleverly, it lets you create a group of people. Your contacts will be added to that group if they have similar interests. This sounds like a good use of your time and brain.

Adobe Photoshop CS6 and more powerful, Adobe Photoshop CC is a photo editing, retouching, and composition tool, based on the award-winning Photoshop technology. Some of its amazing features are:

- Edit 1.6 million colors and more
- Resize canvas automatically
- Adjustments panel is updated with more features
- You can preview your images without leaving your project
- Create and publish web and mobile images
- Trace paths, then connect your images in seconds
- Organize your images into different folders and panels

By default, Photoshop starts out with a fairly standard greeting screen. But you can easily change to the welcome screen of your choice. For example, if you want, you can get a custom one that's oriented with your favorite tool, like type and shapes, before you even open Photoshop. Photoshop is one of the best photo editing software in the business that comes with lots of amazing features for free. One of the coolest features of it is the ability to edit multiple photos in one Photoshop document. Now you can quickly edit all your photos at the same time and it makes editing a breeze.

Filters are a standout feature of Photoshop. They can be applied to images, like a color filter you might apply to your favorite photo. There are even a set of filters you can use to add other filters, all from a single screen.

To apply a filter, go to the Filters workspace shortcut, **Ctrl**+Shift+U, and choose an adjustment. Then, go to the Photo Filter shortcut, **Shift**+U again, or choose Lens Correction > Photo Filter and you're done.